## **ISLEVER**

# C2020-010

IBM SPSS Modeler Professional v2

DEMO

### https://www.islever.com/c2020-010.html https://www.islever.com/ibm.html

For the most up-to-date exam questions and materials, we recommend visiting our website, where you can access the latest content and resources.

#### **QUESTION NO: 1**

Assume you have two data files: a personnel file with information about employees and a second file with information about performance categories. You will use IBM SPSS Modeler to merge the files together using performance category as the key. However, there are inconsistencies in the category keys used in both the personnel file and the performance file. In order to merge the files together without losing information from either the personnel file or the performance category file, you would use:

**A.** A full outer join.

- **B.** An inner join.
- **C.** A partial outer join.
- **D.** An anti-join.

**Answer: A Explanation:** 

#### **QUESTION NO: 2**

A histogram chart is used to graph fields of which measurement type?

- **A.** Continuous
- **B.** Flag
- **C.** Nominal
- **D.** Ordinal

**Answer: A Explanation:** 

#### **QUESTION NO: 3**

Which statement is correct regarding the Sample node dialog shown below?

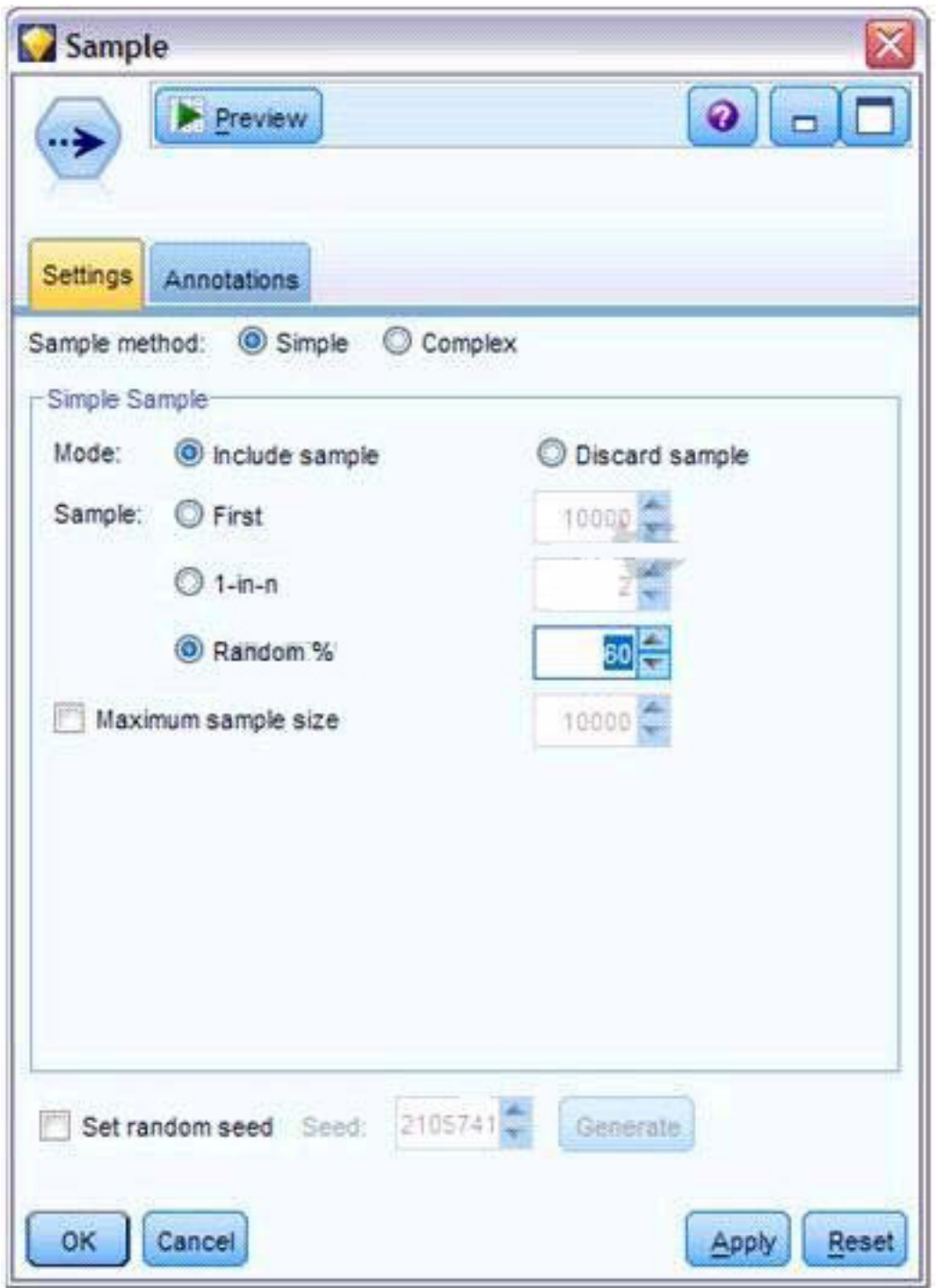

**A.** It will select every 60th record from the data.

**B.** It will randomly select exactly 60% of all the records.

**C.** It will select approximately 60% of the records. That is, each record will have a 60% probability of being selected.

**D.** It will always draw the same 60% of the records each time this Sample node is run.

#### **Answer: C Explanation:**

#### **QUESTION NO: 4**

Generally speaking, to modify values in columns of a working data file, you would use nodes from which palette or menu group?

- **A.** Record Ops
- **B.** Field Ops
- **C.** Export
- **D.** Sources

**Answer: B Explanation:** 

#### **QUESTION NO: 5**

Which nodes can be used to replace missing data with valid values? (Choose two.)

**A.** Filler node

- **B.** Distribution node
- **C.** Filter node
- **D.** Data Audit node

**Answer: A,D Explanation:** 

#### **QUESTION NO: 6**

True or false: missing values can be specified in the Source node used to read the data or in the Type node.

**A.** True **B.** False

**Answer: A Explanation:** 

#### **QUESTION NO: 7**